## **En partenariat avec les Archives départementales, le SIGD du Conseil départemental a ajouté une couche d'informations relatives aux anciennes sections cadastrales.**

## **[Anciennes](http://www.archives82.fr/index.php?id=934&tx_ttnews%5BcalendarMonth%5D=11&tx_ttnews%5BcalendarYear%5D=2020&cHash=e565babbc3b0069ee99de96f921355b3) [sections.](http://www.archives82.fr/index.php?id=934&tx_ttnews%5BcalendarMonth%5D=11&tx_ttnews%5BcalendarYear%5D=2020&cHash=e565babbc3b0069ee99de96f921355b3)..de [quoi](http://www.archives82.fr/index.php?id=934&tx_ttnews%5BcalendarMonth%5D=11&tx_ttnews%5BcalendarYear%5D=2020&cHash=e565babbc3b0069ee99de96f921355b3) s'agit-il ?**

La section cadastrale est un élément clé de gestion et de consultation de la documentation cadastrale est un élément clé de gestion et de consultation de la documentation périmètre est constitué le plus souvent par des limites naturelles ou des voies de communication. Sans varie entre 100 et 300 hectares. Lors de l'établissement du cadastre napoléonien, cha désignée par une lettre majuscule, de A à E pour l'essentiel, et par la dénomination commune pour désigner le territoire sur lequel elle s'étend (exemple : Montech, se section peut être représentée sur une feuille cadastrale unique ou sur plusieurs feui plan. Dans ce cas, la référence au numéro de la feuille complète la désignation de Montech, section A, Laprade, 1<sup>ere</sup> feuille).

Ces [sections](http://www.archives82.fr/index.php?id=936) s[ont](http://www.archives82.fr/index.php?id=936) [dites](http://www.archives82.fr/index.php?id=936) [ancie](http://www.archives82.fr/index.php?id=936)[nnes](http://www.archives82.fr/index.php?id=937) car e[lles](http://www.archives82.fr/index.php?id=937) [remonten](http://www.archives82.fr/index.php?id=937)t au début du XIXe siècle, ma remaniées en profondeur au XXe siècle, notamment dans les zones urbaines ou d' 'ampleur. Leur périmètre et leur désignation ont pu évoluer soit vers une nouvelle celles du cadastre napoléonien, soit vers des doubles lettres (exemples : AA, AB), particuliers comme les remembrements, désignés par des lettres doubles dont la pr 'alphabet (ZA, ZB...).

## **Un web cadastre napoléonien plus documenté**

Jusqu'à présent vous pouviez visualiser les anciens numéros parcellaires mis en pl du cadastre napoléonien (de 1809 à 1840), en interrogeant l'outil à partir de référe ou d'adresses postales.

Vous pouviez ainsi savoir que l'actuelle parcelle 45 de la section AD de Montauba 'une parcelle 48 bien plus étendue et non bâtie.

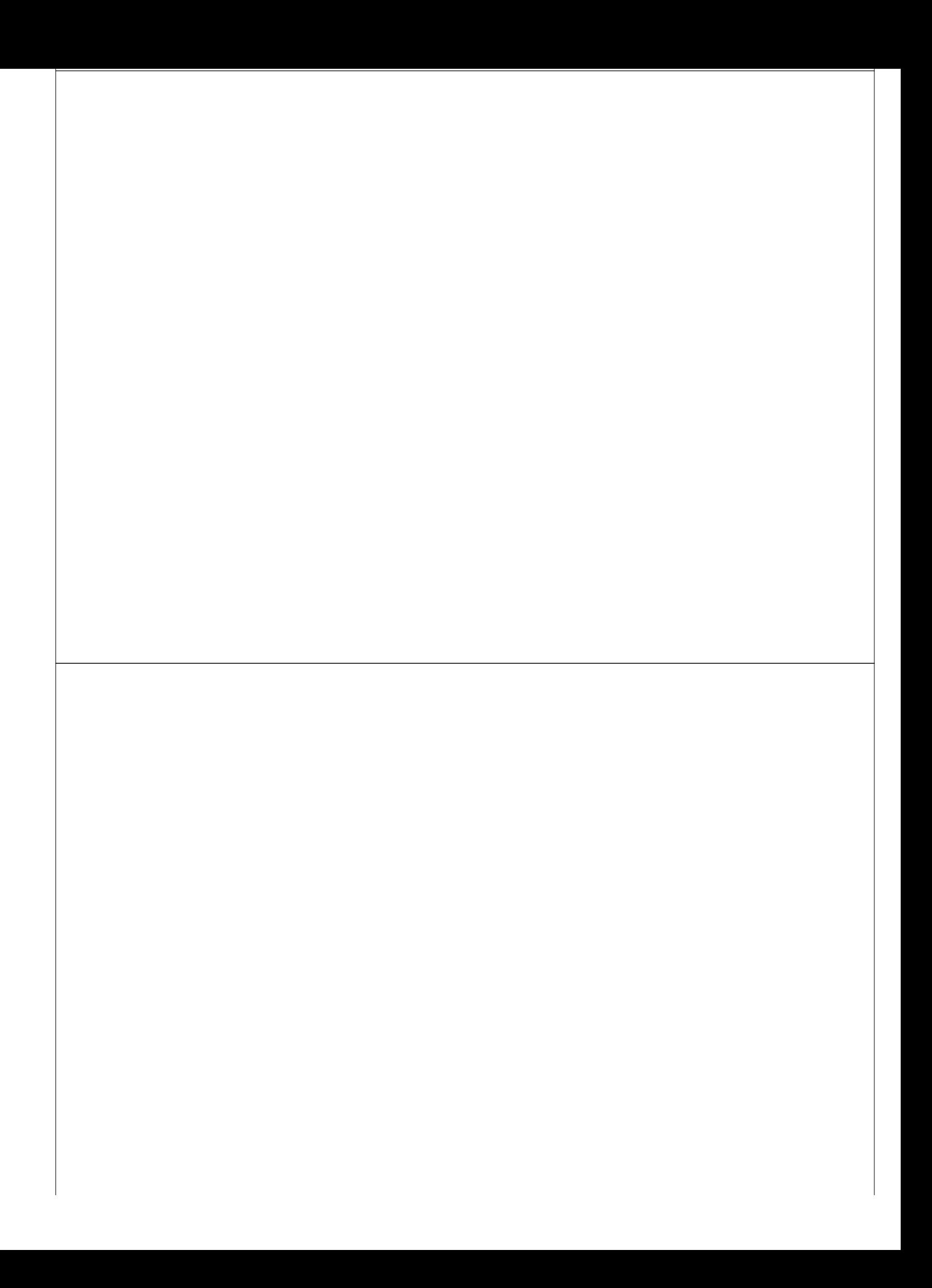

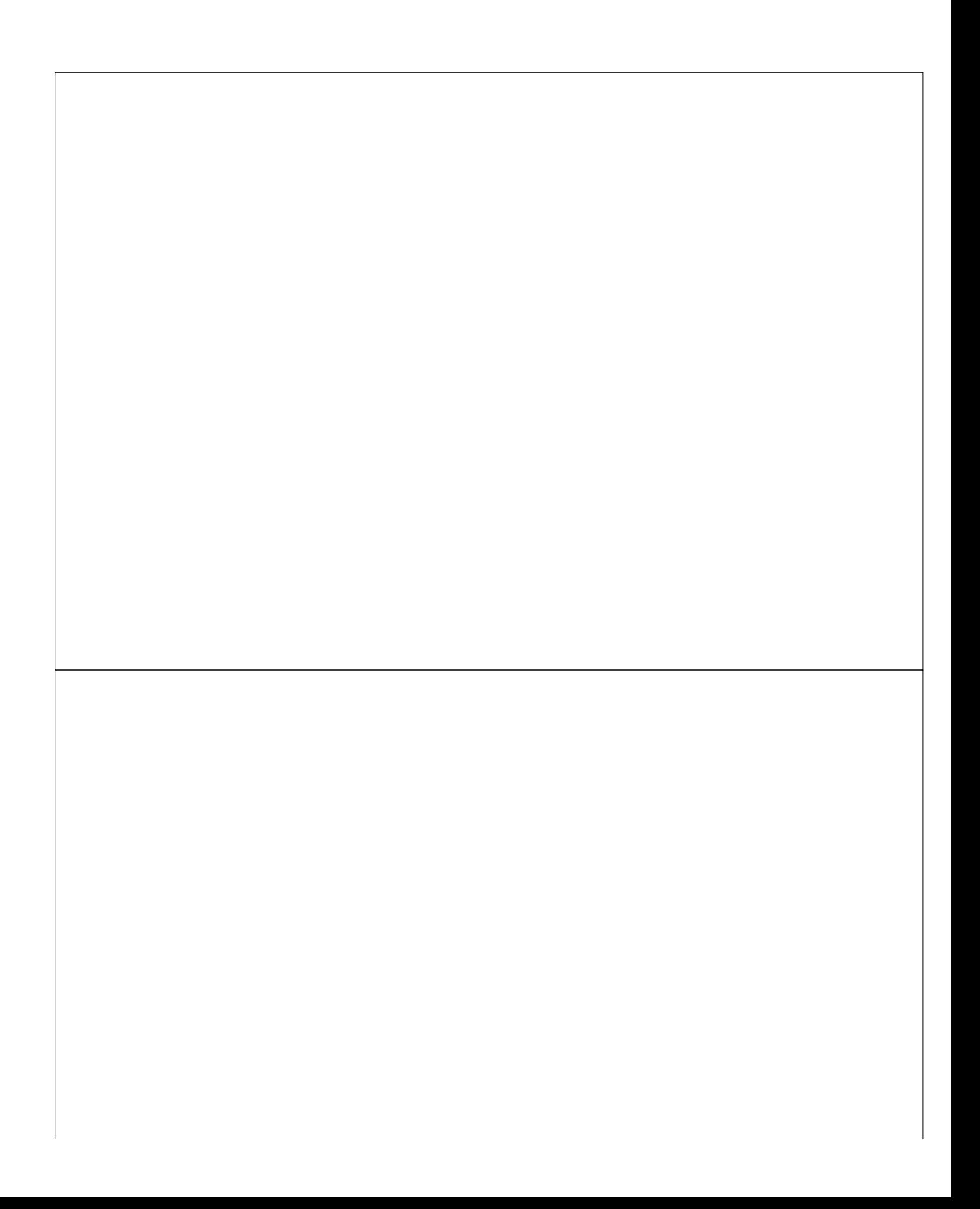

La fiche info détaille :

- la section, le nom du territoire qu'elle représente et éventuellement le numéro de
- la commune
- la cote du plan cadastral archivé aux AD82
- la date du plan, plus ou moins précise

## **Une nouvelle clé dans vos travaux de généalogie foncière :**

Vous connaissez désormais le numéro de la parcelle et la section du cadastre napo se trouvait.

Grâce à ces références, vous pouvez venir en salle de lecture poursuivre vos reche sections et les matrices cadastrales cotés en 3P pour retrouver les propriétaires, la